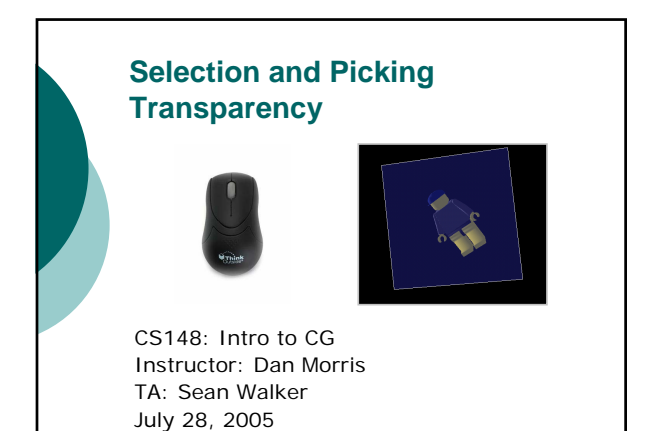

## Outline for today

- o Selection
- { Video break
- o Transparency

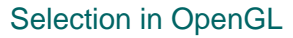

- o Usually when we render our scene, the results go to the framebuffer
- o We can also tell OpenGL "don't render anything, just keep track of what *would* have been rendered"
- o We can use this to find out what objects live in a certain volume
- o We can use this to find out what objects the mouse has clicked on

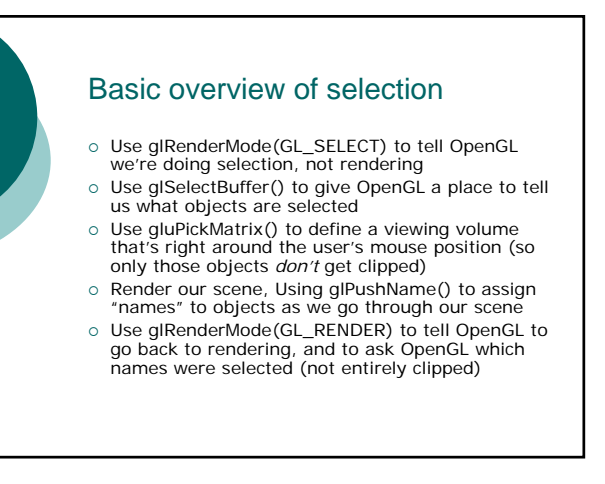

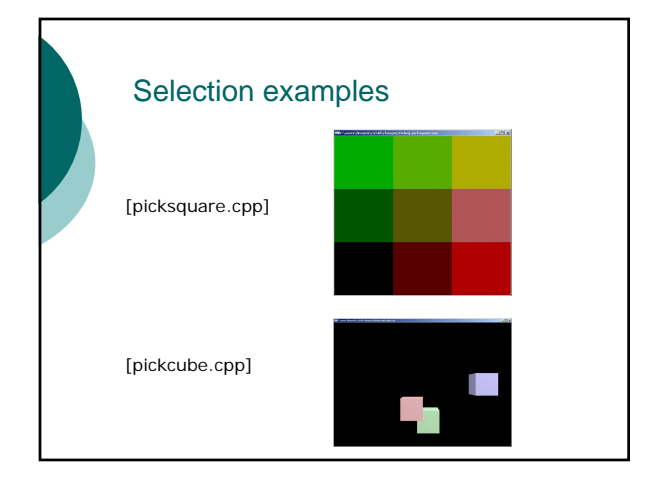

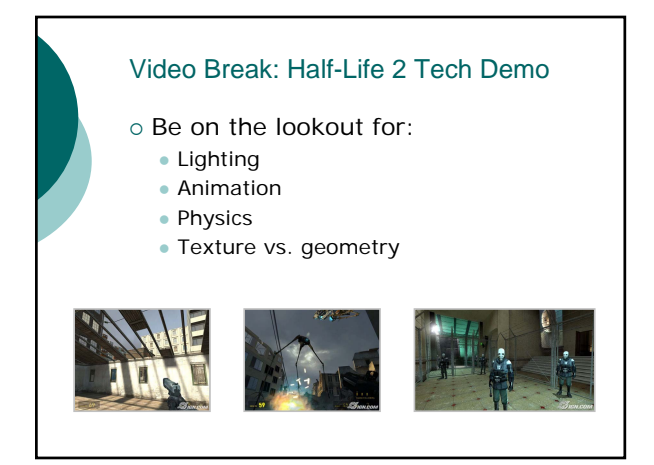

## Outline for today

o Selection

- { Video break
- o Transparency

## **Transparency**

- o Many real-world objects are partially transparent
- o Often light passes through media that affect light without reflecting it (fog, water, etc.)
- o Often we want object on the screen that don't totally obstruct farther-away objects

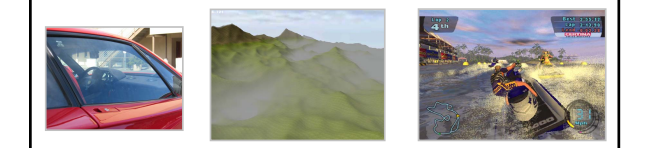

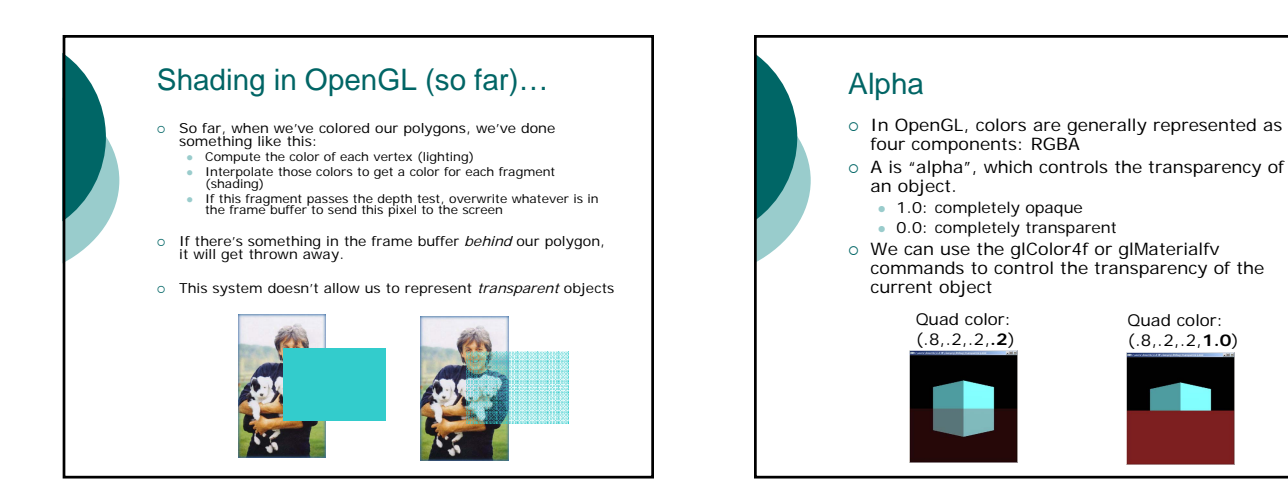

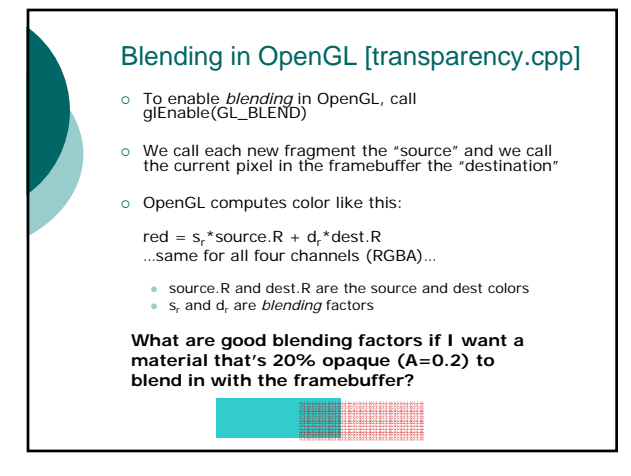

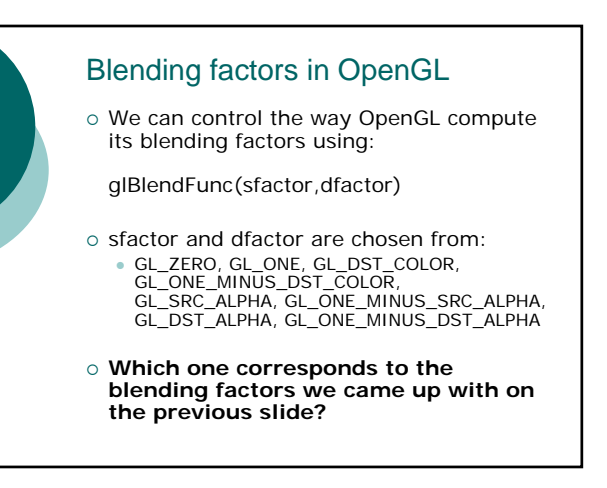

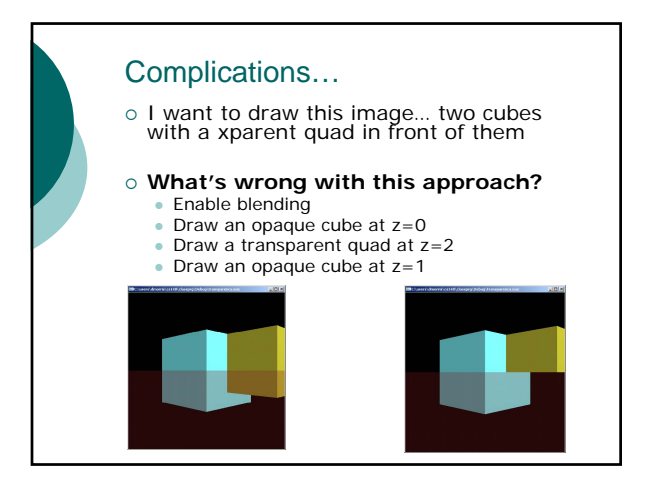

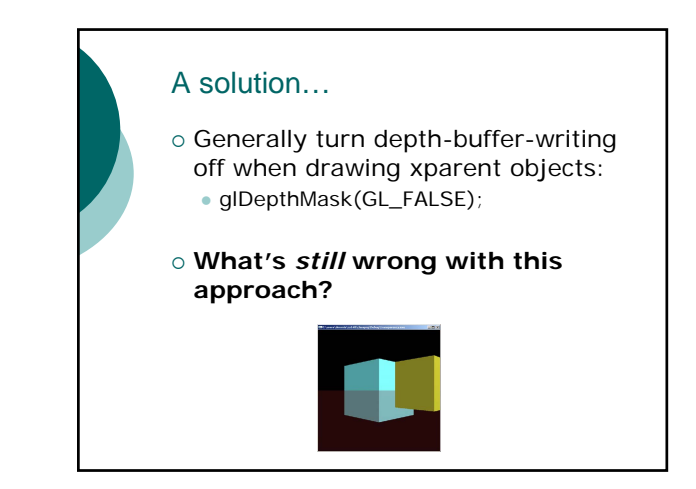

## A solution…

- o Generally try to draw transparent objects *after* you draw all of your opaque objects
- o Sometimes this is too much of a pain, and you settle for less-than-perfect results
	- E.g. when an object has some transparent parts and you'd have to rip apart your code to draw them separately

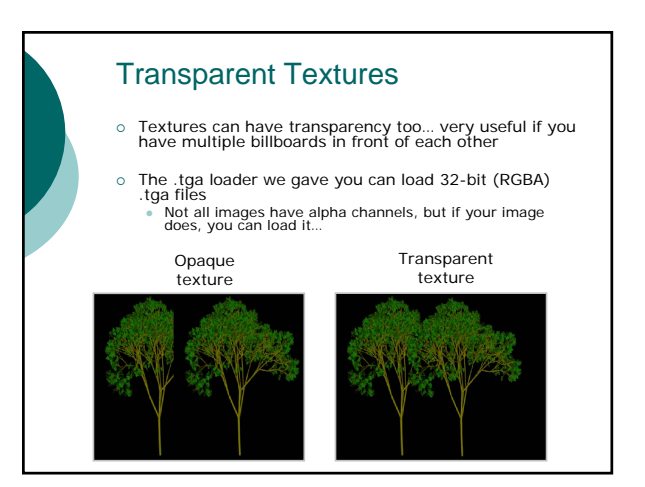

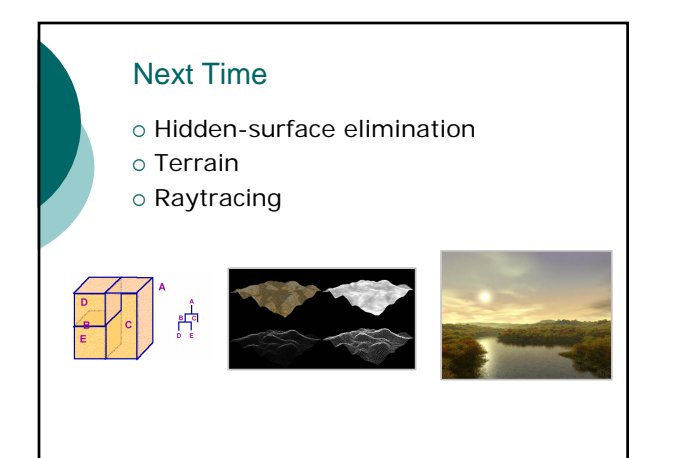